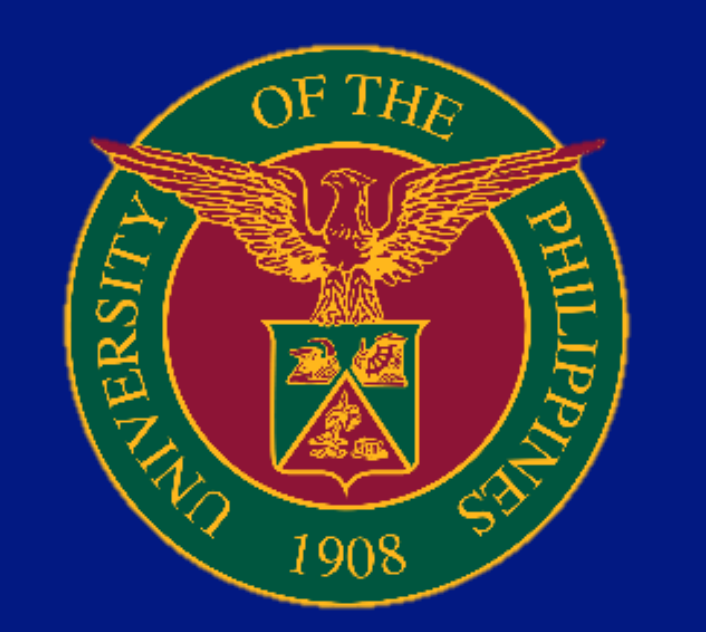

parameters

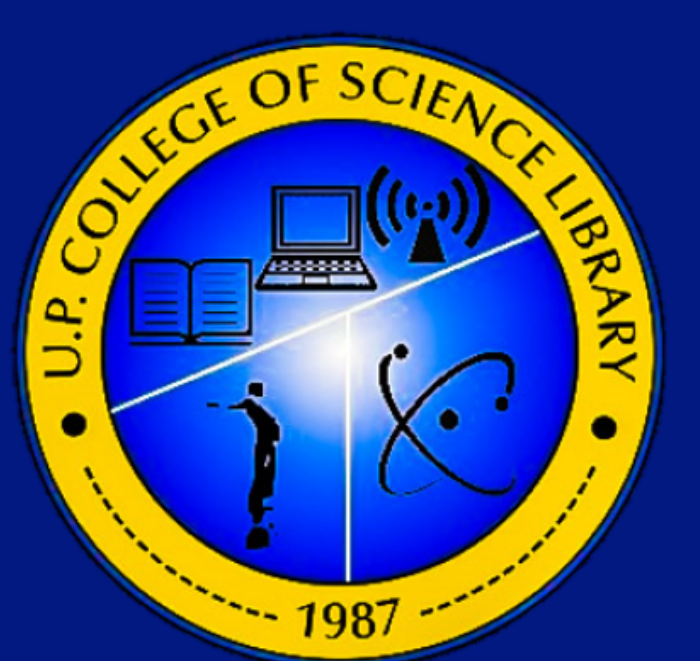

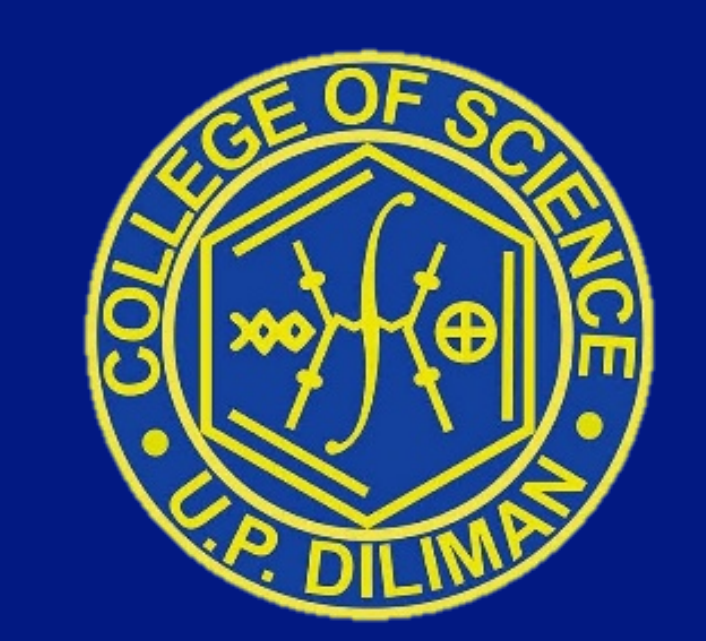

## **LIBRARY SERVICES FOR REMOTE LEARNING** CITIZEN'S CHARTER COLLEGE OF SCIENCE LIBRARY University of the Philippines, Diliman

PROCESSING PERSON

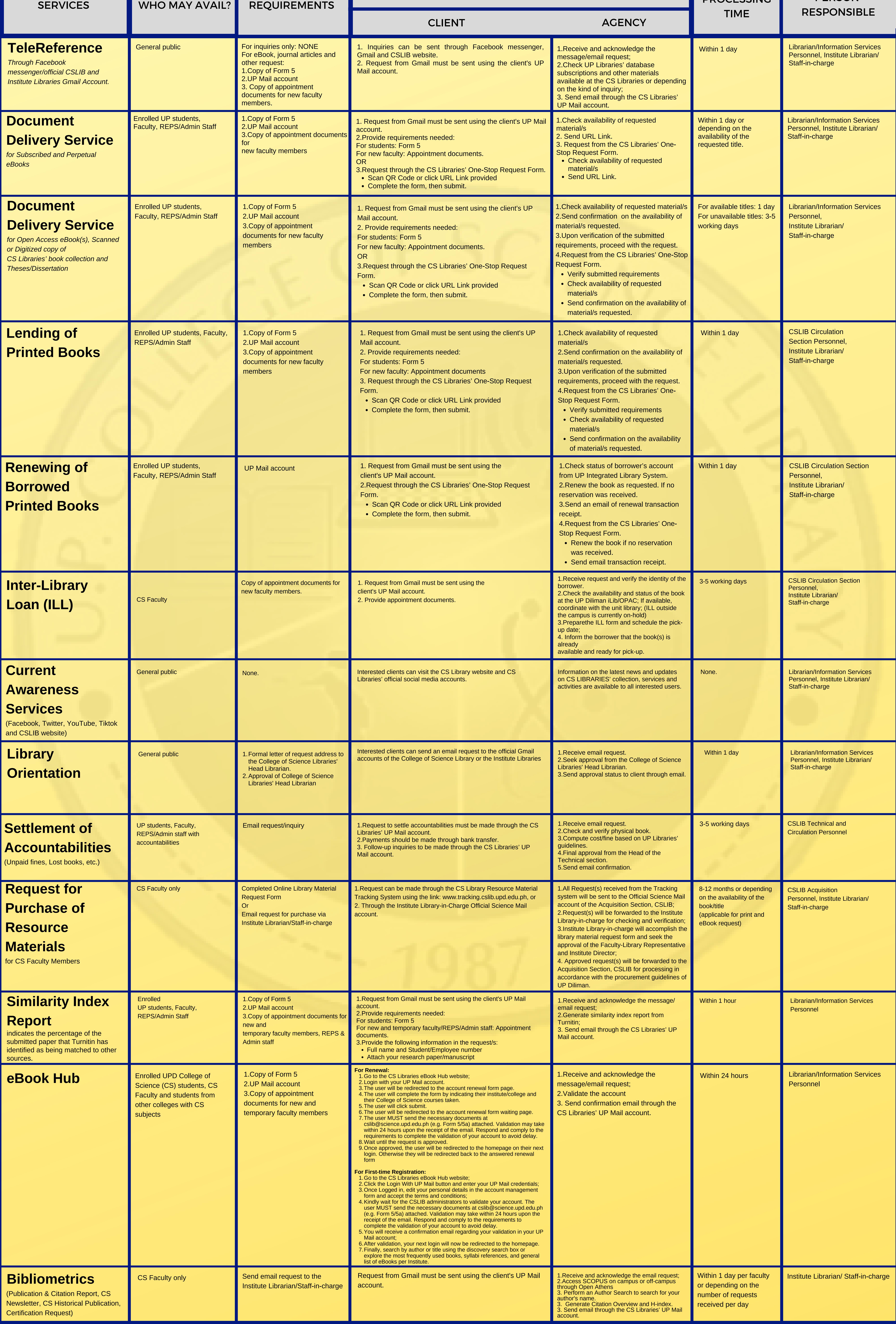

The College of Science Library aims to be a center of excellence for science information. It believes that information is a resource that will enable the College faculty, staff and students to become globally competitive. It strives to create a climate of scholarship and service in support of the teaching, extension and research activities of the College of Science, in particular and those of other members of the scientific community in the country, in general. As the premier science library for the academic community, it also reaches out to all who are in need of science information. Furthermore, it provides a learning environment that is linked to other educational institutions and other information resources throughout the world, thereby allowing for a dynamic interaction among students and faculty, and the integration of technology into the acquisition of knowledge and skills.

# **Goal**

To support and facilitate the academic and professional growth of the College of Science faculty, staff and students, the country's science community and the industry by providing a connected and dynamic library environment through the use of ICT.

# **Vision and Mission by a lack objectives**

The objectives of the College of Science Library are focused towards the attainment of its mission, vision and goal. These objectives are to provide the users with the best possible information support by:

- 1. Strengthening the collection of resource materials in the sciences;
- 2. Creating, acquiring and managing E-Resources to facilitate easy and convenient use of relevant scholarly information;
- 3. Improving the users' services by creating a user data that will be used as a tool in the assessment and evaluation of users' needs;
- 4. Ensuring that the library provides the best possible support for research and teaching by encouraging more interaction and collaboration with the students and faculty;
- 5. Aligning the library's collection services and activities with the university's priorities; and
- 6. Enhancing the capability of our satellite libraries to support the institute's program of research.
- *In addition, the library would like to:*
- 1. Link up with other institutions for purposes of resource sharing (referral services, interlibrary loan agreements, and document delivery services); 2. Provide consultancy services and training (seminars, hands-on, and on-the job programs) to other librarians who are starting to automate their libraries; 3. Develop appropriate user education and training packages; and 4. Conduct research and publish their findings.

### STEPS TO FOLLOW